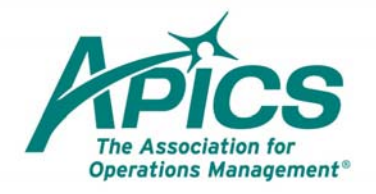

8430 West Bryn Mawr Avenue Suite 1000 Chicago, IL 60631 USA

P +1-773-867-1777 TF 1-800-444-2742 F +1-773-639-3001 E service@apics.org

apics.org

## **How to Research the Answers to the Pre‐ and Post‐Assessments**

You will start this activity from the "Welcome to APICS CPIM Study Tools" page.

Home > APICS CPIM Study Tools > Welcome to APICS CPIM Study Tools

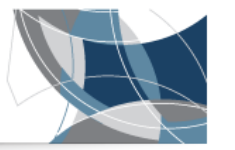

**APICS CPIM Study Tools** 

 $\gg$  Quick Links

**How tos and FAQs** 

## **Welcome to APICS CPIM Study Tools**

The APICS Certified in Production and Inventory Management (CPIM) program is the industry standard for professional achievement and excellence and provides designees with the ability to understand and evaluate production and inventory activities within a company's global operations. More than 98,000 professionals have earned the APICS CPIM designation.

With APICS CPIM Study Tools, you can view class details, check progress, register for classes, and more.

If you do not plan to join a class, or if you are interested in access to the APICS CPIM Study Tools before your class has been set up, you can use self-study to prepare for your APICS CPIM exam. Learn more.

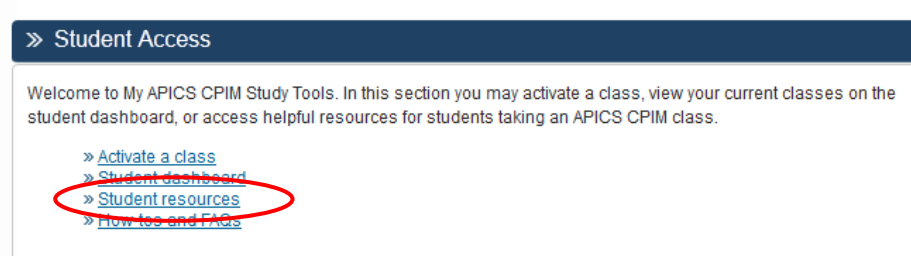

- 1. Click "student access."
- 2. Click "student resources."

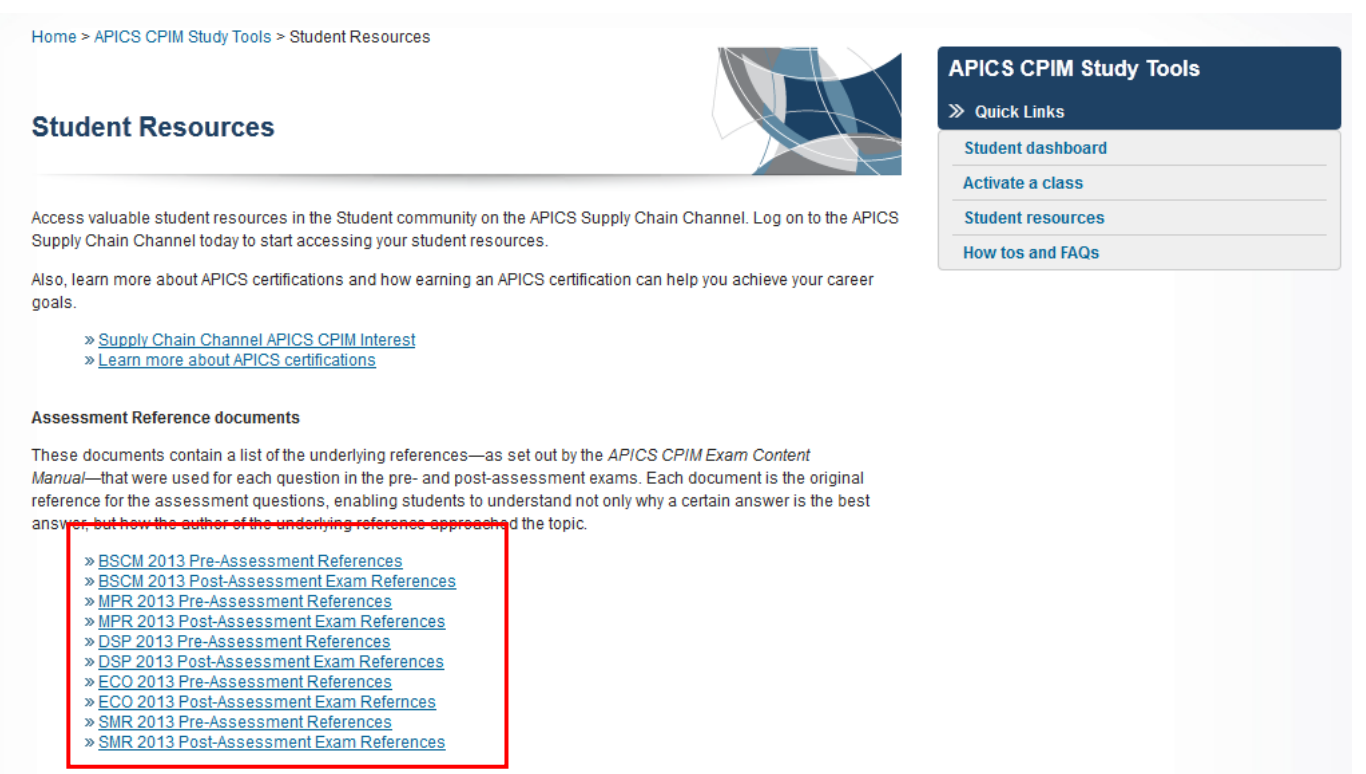

3. The reference documents for each of the pre‐ and post‐ assessments are available for download. Select the one you want to review.

## APICS CPIM Basics of Supply Chain Management Question Answers

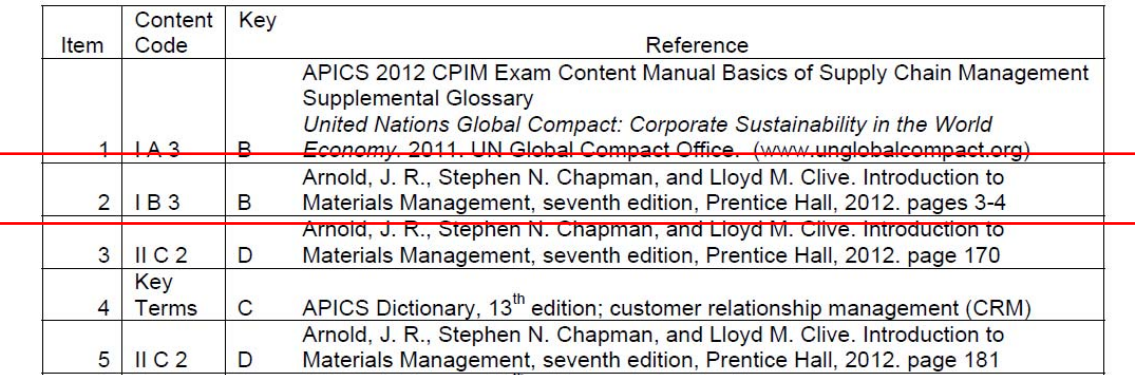

4. Each question in the exam is linked to a section of the exam content outline (in the column "content code" above) and to a specific underlying reference for that module in the *2013 APICS CPIM Exam Content Manual*. Find the question for which you want additional information and look up the section of the outline from the Content Code. For example, Item 2 refers to Diagnostic I, Section B, subsection 3 in the exam content outline:

## **I. Business-wide Concepts**

B. *Operating Environments*: Environments are the marketdriven manufacturing strategies that determine specific operating decisions.

3. Manufacturing environments include engineer-to-order, make-to-order, assemble-to-order, make-to-stock, and remanufacturing.

5. You also can look up the underlying reference. For example, Item 2 refers to:

Arnold, J. R., Stephen N. Chapman, and Lloyd M. Clive. Introduction to Materials Management, seventh edition, Prentice Hall, 2012. pages 3-4